AD-200SE

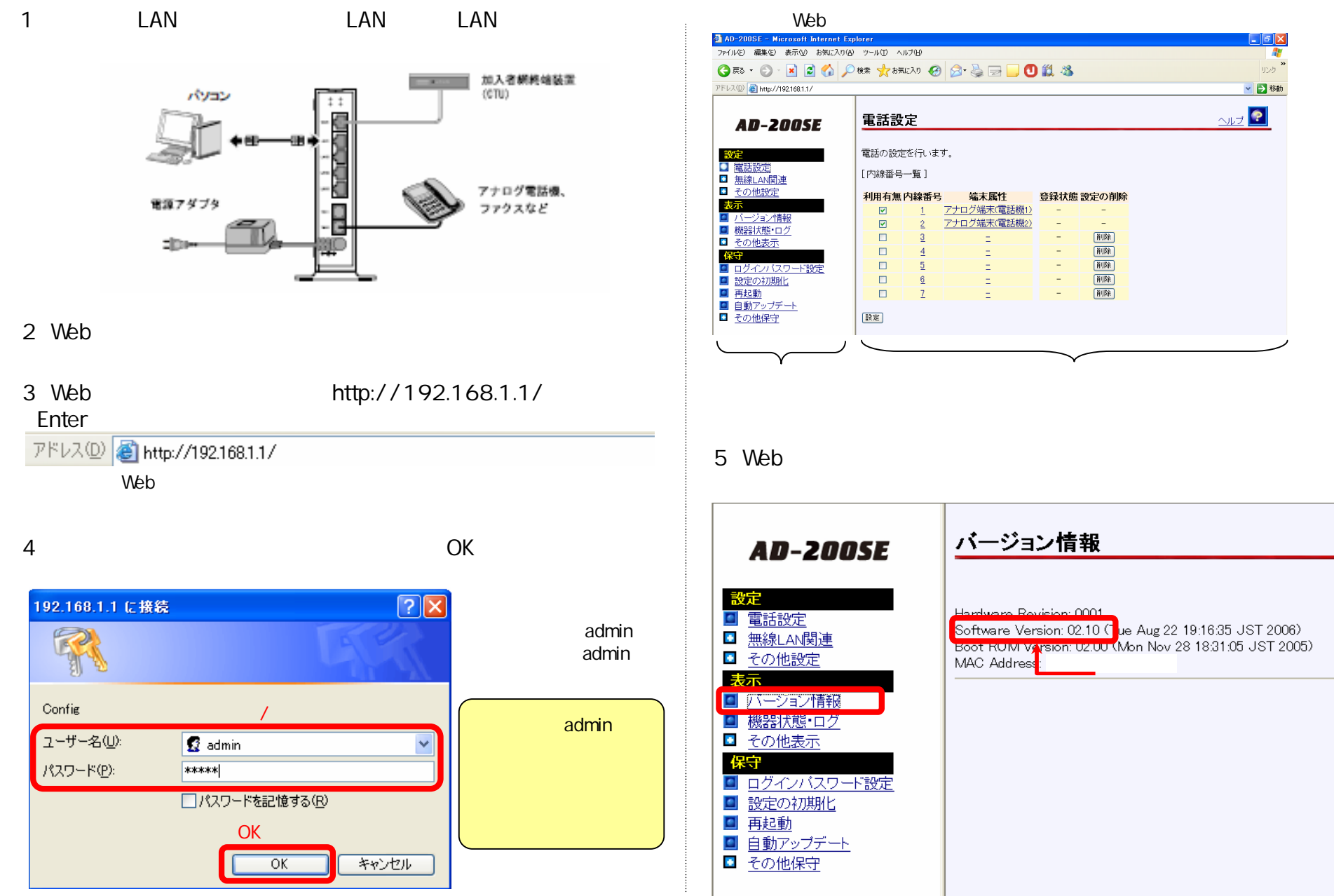

Web